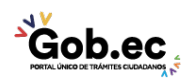

Código de Trámite: GADDMQ-MO-EMO-18 Página 1 de 2

## Información de Trámite

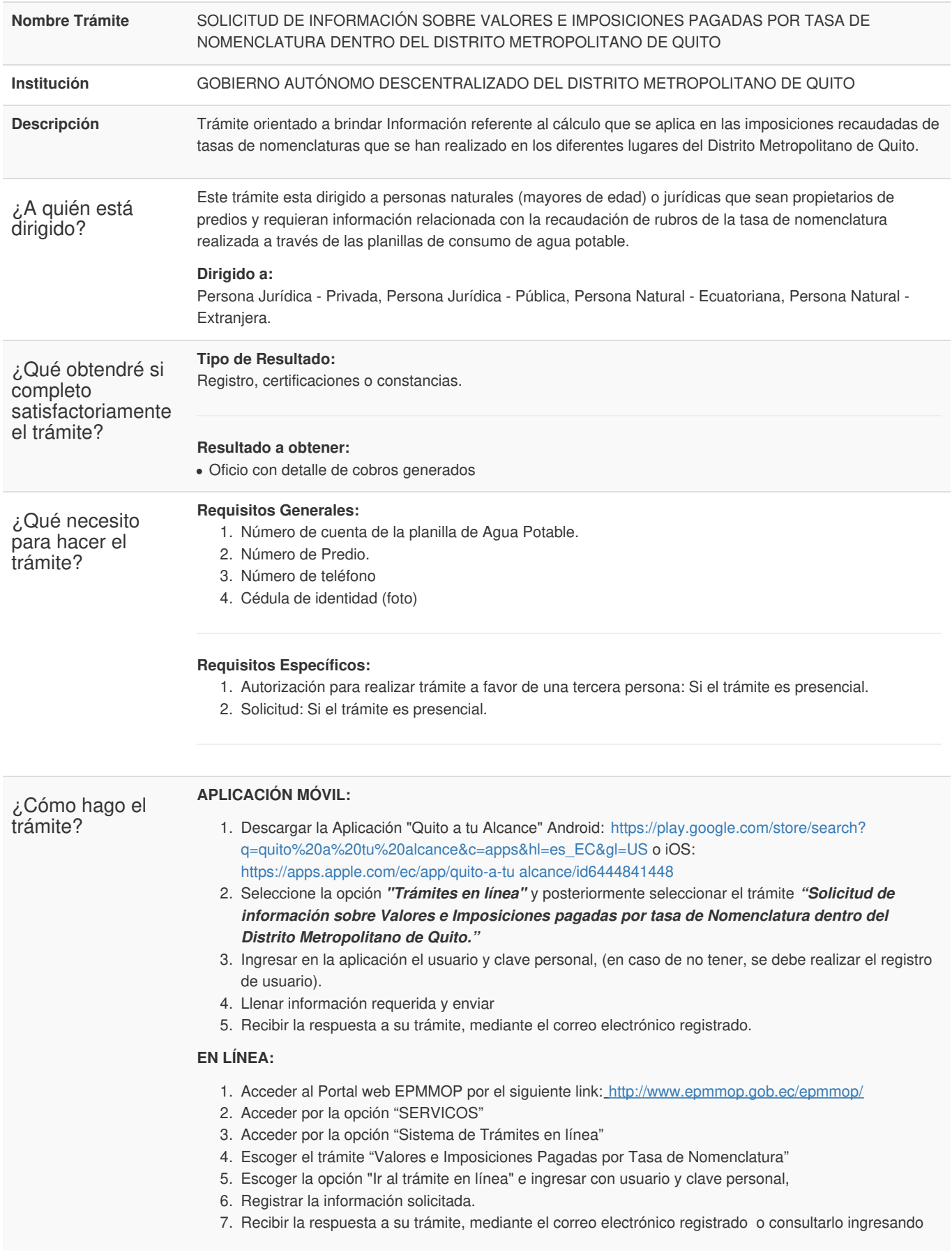

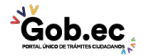

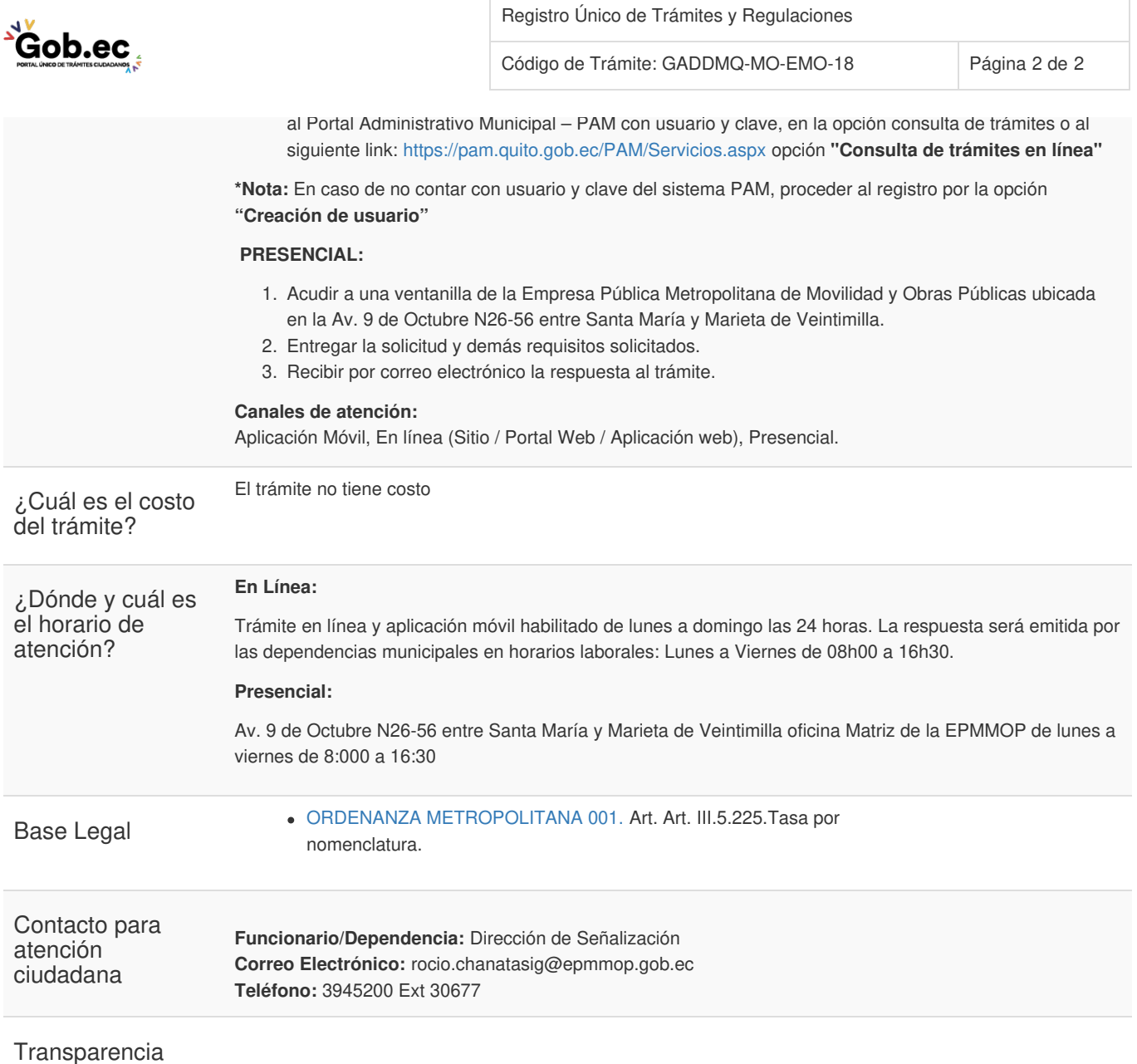

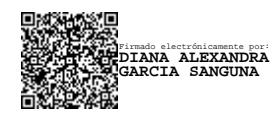